## **Digital Literacy: PowerPoint Intro Lesson Plan**

**Objectives** 

*At the end of the lesson, students will be able to:* (1) Open PowerPoint (2) State 3-4 facts about Hartford, CT (3) Create a PowerPoint presentation about Hartford, CT (or another topic that interests them)

## **Duration: 60 minutes (This lesson can be divided into two 30 minute sessions)**

**Preparation/Materials Needed:** Copies of Student Guide – PowerPoint Intro

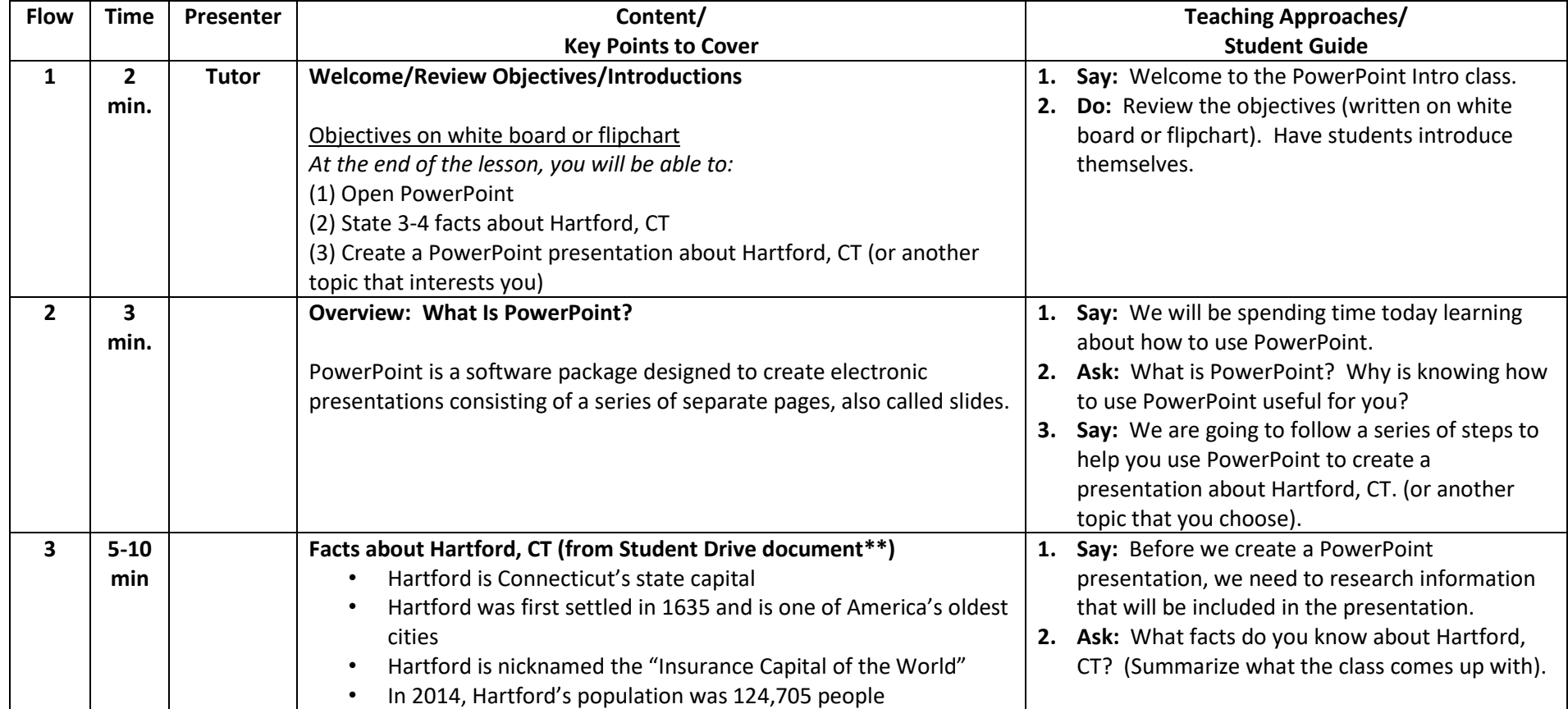

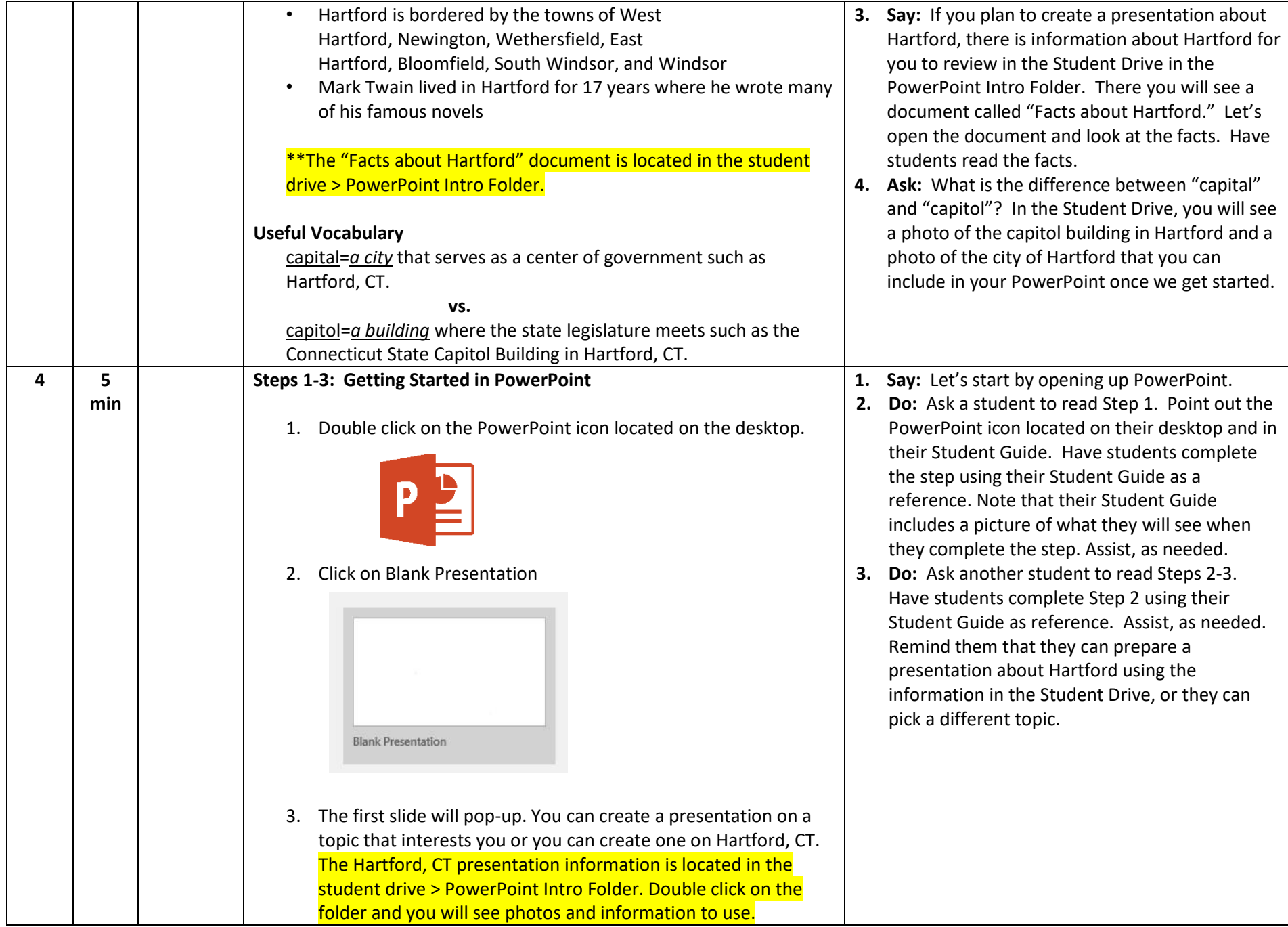

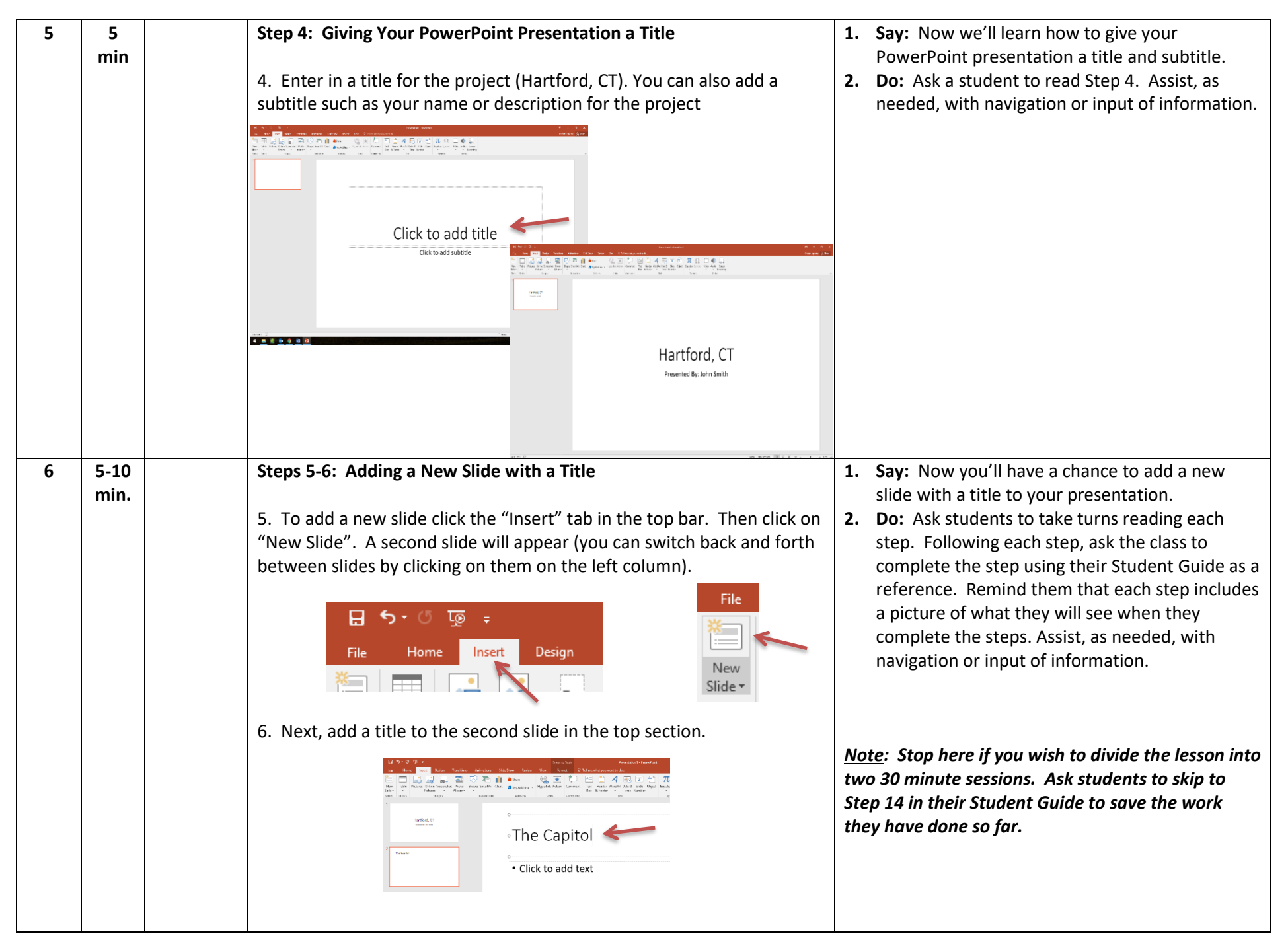

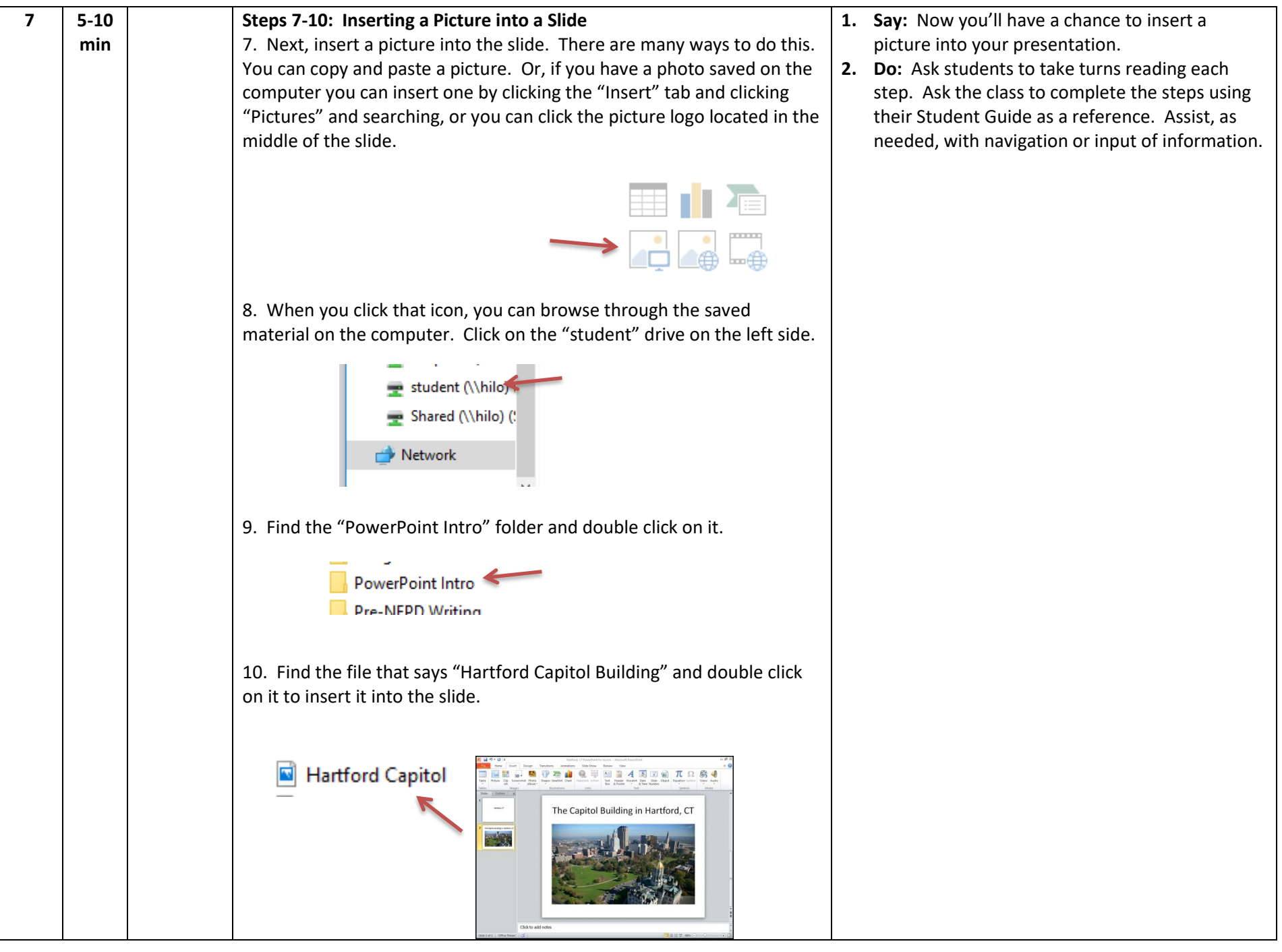

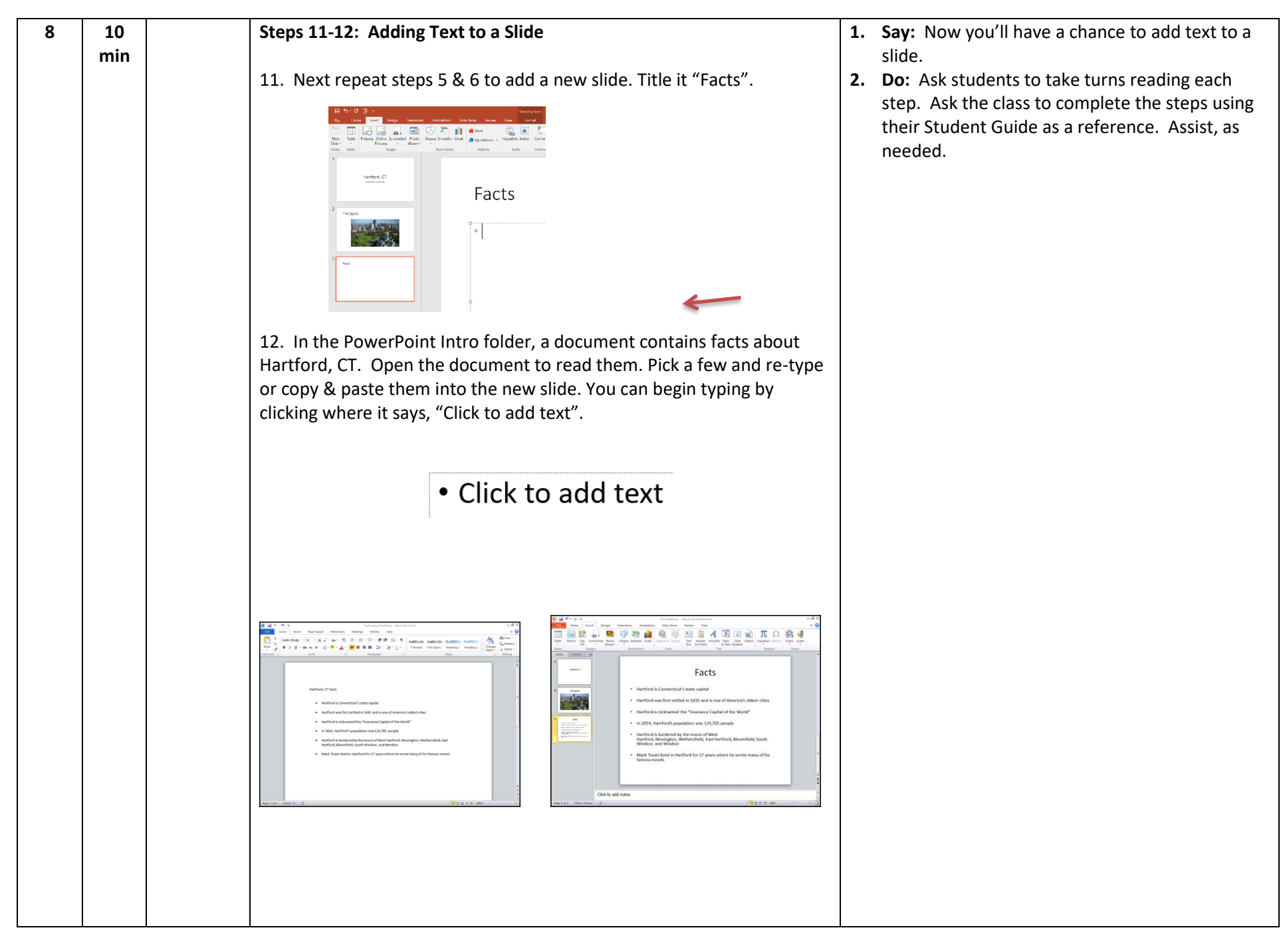

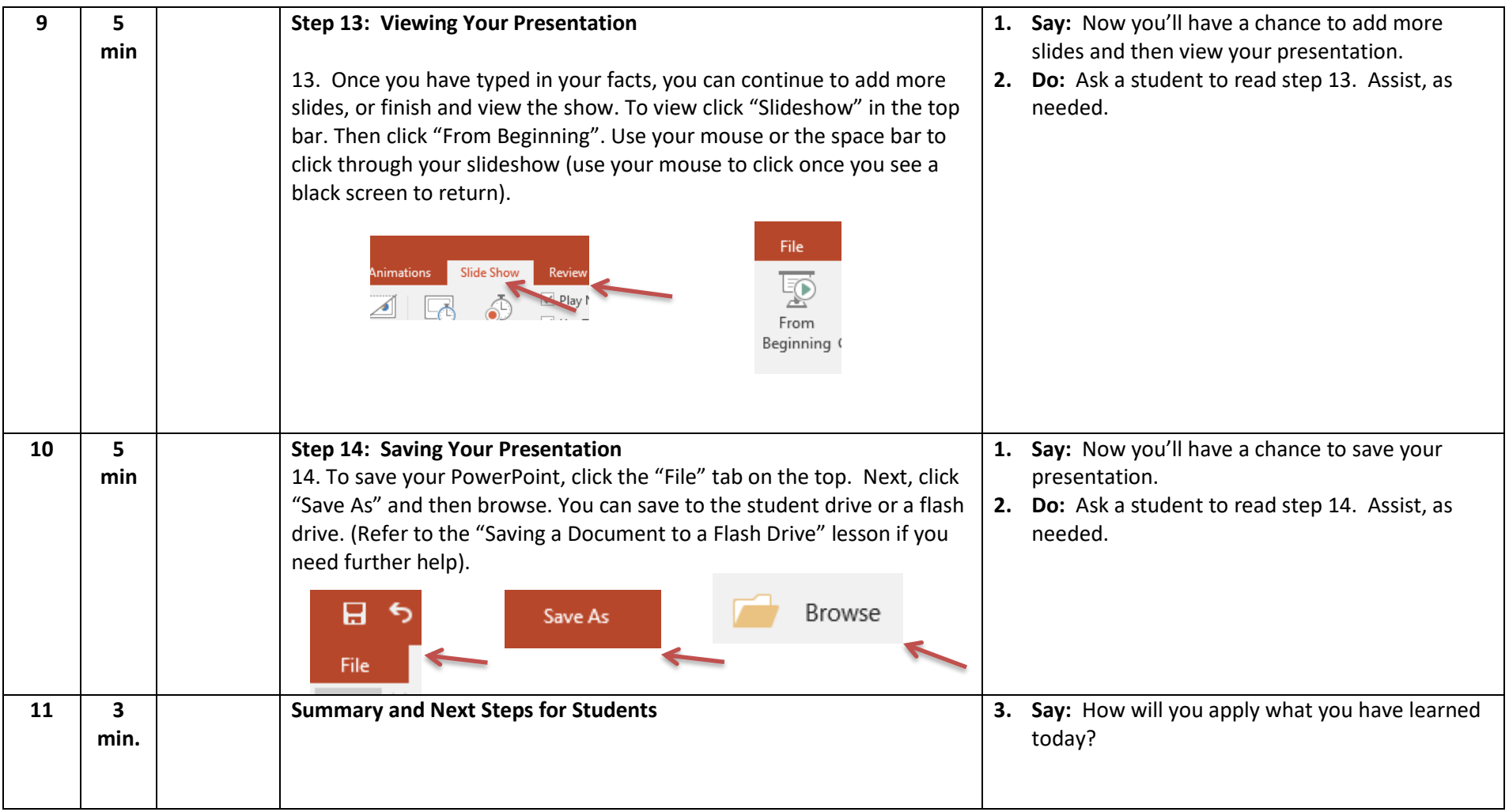